## Develop Your Practical Skills By Working Through Real World Projects And Build

Are you someone who believes in hands-on learning? Do you find it difficult to grasp theoretical concepts without applying them practically? If so, then working on real-world projects is the perfect way for you to develop your practical skills. In this article, we will explore how working on real-world projects can help you build and enhance your skills, and provide you with a competitive edge in the job market.

#### The Importance of Real-World Projects

Real-world projects allow you to apply the knowledge and skills you have acquired in a practical setting. These projects simulate the challenges and obstacles you may face when working in a professional environment, giving you invaluable experience of working through them. It is through these experiences that you gain a deeper understanding of concepts and develop the ability to think critically and problem solve.

Working on real-world projects also helps you build a portfolio that showcases your practical expertise to potential employers. It demonstrates that you have hands-on experience and are ready to hit the ground running in a professional setting. Employers often value candidates who have worked on real-world projects as they possess a deeper level of understanding and can apply their knowledge effectively.

The Applied TensorFlow and Keras Workshop:

Develop your practical skills by working through a real-world project and build your own Bitcoin

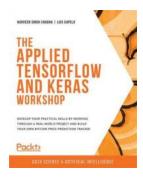

#### price prediction tracker

by Harveen Singh Chadha (Kindle Edition)

★★★★★★ 4.6 out of 5
Language : English
File size : 16877 KB
Text-to-Speech : Enabled
Enhanced typesetting : Enabled
Print length : 180 pages

Screen Reader

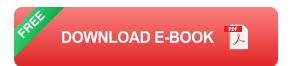

: Supported

#### **Choosing the Right Project**

When selecting a real-world project, it is important to choose something that aligns with your interests and goals. This will ensure that you stay motivated throughout the project and are more likely to see it through to completion. Consider your personal interests, industry trends, and the skills you wish to develop.

Additionally, it is crucial to select a project that challenges you and pushes you outside of your comfort zone. This will encourage growth and development, allowing you to tackle unfamiliar problems and expand your skill set. Remember, the goal is to learn and develop, so choose a project that will provide you with ample opportunities for growth.

#### **Benefits of Working on Real-World Projects**

Working on real-world projects offers numerous benefits that can greatly enhance your practical skills:

#### 1. Practical Application

Real-world projects allow you to apply the knowledge and skills you have acquired in a practical setting. This active learning approach helps you internalize concepts better and develop a deeper understanding of how they are applied in real-life situations.

#### 2. Problem Solving

Real-world projects often present complex problems that require critical thinking and creative problem-solving skills. By working through these challenges, you develop the ability to think critically, analyze situations, and come up with innovative solutions. These skills are highly valued in any professional setting.

#### 3. Collaboration

Real-world projects often involve collaboration with peers, colleagues, or clients. This provides an opportunity to enhance your teamwork and communication skills. In a project-based environment, you learn how to effectively communicate your ideas, listen to others, and work harmoniously towards a common goal.

#### 4. Time Management

Working on real-world projects requires effective time management skills. You will learn how to prioritize tasks, set deadlines, and manage your time efficiently. These skills are essential in any professional setting and will greatly benefit you throughout your career.

#### 5. Building a Portfolio

Real-world projects provide you with the opportunity to build a portfolio that showcases your practical skills and accomplishments. This portfolio can greatly enhance your job prospects, as it demonstrates your ability to apply your knowledge in real-life scenarios.

Working on real-world projects is an excellent way to develop and enhance your practical skills. It allows you to apply theoretical concepts in a practical setting, acquire hands-on experience, and build a portfolio that showcases your expertise. By choosing the right project, challenging yourself, and actively engaging in problem-solving, you can significantly improve your skills and gain a competitive edge in the job market. So, what are you waiting for? Start working on real-world projects today and watch your skills soar!

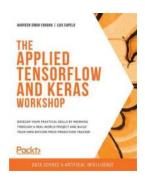

The Applied TensorFlow and Keras Workshop:

Develop your practical skills by working through a real-world project and build your own Bitcoin price prediction tracker

by Harveen Singh Chadha (Kindle Edition)

★★★★★ 4.6 out of 5
Language : English
File size : 16877 KB
Text-to-Speech : Enabled
Enhanced typesetting: Enabled
Print length : 180 pages
Screen Reader : Supported

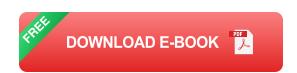

Cut through the noise and get real results with this workshop for beginners. Use a project-based approach to exploring machine learning with TensorFlow and Keras.

#### **Key Features**

 Understand the nuances of setting up a deep learning programming environment

- Gain insights into the common components of a neural network and its essential operations
- Get to grips with deploying a machine learning model as an interactive web application with Flask

#### **Book Description**

Machine learning gives computers the ability to learn like humans. It is becoming increasingly transformational to businesses in many forms, and a key skill to learn to prepare for the future digital economy.

As a beginner, you'll unlock a world of opportunities by learning the techniques you need to contribute to the domains of machine learning, deep learning, and modern data analysis using the latest cutting-edge tools.

The Applied TensorFlow and Keras Workshop begins by showing you how neural networks work. After you've understood the basics, you will train a few networks by altering their hyperparameters. To build on your skills, you'll learn how to select the most appropriate model to solve the problem in hand. While tackling advanced concepts, you'll discover how to assemble a deep learning system by bringing together all the essential elements necessary for building a basic deep learning system - data, model, and prediction. Finally, you'll explore ways to evaluate the performance of your model, and improve it using techniques such as model evaluation and hyperparameter optimization.

By the end of this book, you'll have learned how to build a Bitcoin app that predicts future prices, and be able to build your own models for other projects.

#### What you will learn

Familiarize yourself with the components of a neural network

- Understand the different types of problems that can be solved using neural networks
- Explore different ways to select the right architecture for your model
- Make predictions with a trained model using TensorBoard
- Discover the components of Keras and ways to leverage its features in your model
- Explore how you can deal with new data by learning ways to retrain your model

#### Who this book is for

If you are a data scientist or a machine learning and deep learning enthusiast, who is looking to design, train, and deploy TensorFlow and Keras models into real-world applications, then this workshop is for you. Knowledge of computer science and machine learning concepts and experience in analyzing data will help you to understand the topics explained in this book with ease.

#### **Table of Contents**

- 1. to Neural Networks and Deep Learning
- 2. Real-World Deep Learning: Predicting the Price of Bitcoin
- 3. Real-World Deep Learning: Evaluating the Bitcoin Model
- 4. Productization

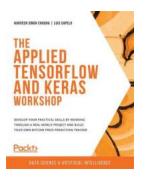

### Develop Your Practical Skills By Working Through Real World Projects And Build

Are you someone who believes in hands-on learning? Do you find it difficult to grasp theoretical concepts without applying them practically? If so, then working...

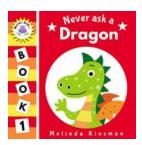

## **Unveiling the Fascinating World of Never Ask Dragon**

Prepare to embark on a thrilling journey to discover the captivating realm of Never Ask Dragon, where mythical creatures and enchanting landscapes await. In this enthralling...

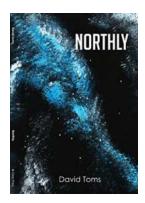

## Northly David Toms: Unraveling the Journey of a Passionate Adventurer

Northly David Toms, a name that resonates with the spirit of adventure, possesses an insatiable thirst for exploration that has propelled him to the epitome of...

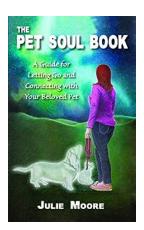

# The Pet Soul: Unveiling the Hidden World of Your Furry Friend

Are you curious about what goes on inside the mind of your beloved pet? Have you ever wondered if they possess a soul just like humans do? The Pet Soul Book has finally...

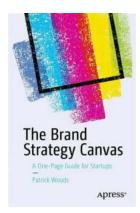

# The Brand Strategy Canvas: Unveiling the Secrets to Successful Branding

Branding is an essential aspect of any successful business. In today's competitive market, creating a strong brand identity is crucial for standing out from the...

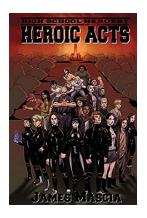

#### **High School Heroes: Incredible Acts of Heroism**

In the world of superheroes, high school is usually depicted as a stepping stone to greatness. However, in real life, there are countless unsung heroes who walk the...

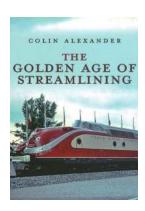

# The Golden Age of Streamlining: Unveiling the Fascinating Evolution of Design and Transportation

Step back in time to the early 20th century, a period that witnessed a magnificent revolution in design and transportation. It was the Golden Age...

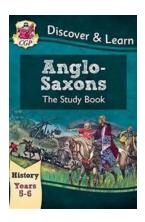

## History Ancient Egyptians Activity Book - Unraveling the Secrets of Ancient Egypt

Have you ever wondered what life was like in the ancient civilization of Egypt? Explore the fascinating world of Ancient Egyptians with this interactive...